# **Diseño, Programación E Implementación De Una Red De Plc Rs 485, Caso Práctico: Laboratorio De Automatización Industrial En Una Institución De Educación Superior**

## *Iván Mesias Hidalgo Cajo*

Master Universitario en Ingeniería Informática: Seguridad Informática y Sistemas Inteligentes. Docente Escuela Superior Politécnica de Chimborazo Estudiante PhD. Universitat Rovira i Virgili

## *Saul Yasaca Pucuna*

Magister en Informática Educativa. Técnico Docente Escuela Superior Politécnica de Chimborazo

## *Byron Geovanny Hidalgo Cajo*

Master Universitario en Ingeniería Computacional y Matemática Docente Universidad Nacional de Chimborazo Docente Escuela Superior Politécnica de Chimborazo

## *Pedro Rolando Salazar Andrade*

Magister en Administración mención Gerencia de Recursos Humanos por Competencias

Docente Escuela Superior Politécnica de Chimborazo

## *Diego Patricio Hidalgo Cajo*

Magister en Educación Matemática Docente Universidad Nacional de Chimborazo

Doi: 10.19044/esj.2018.v14n9p455 [URL:http://dx.doi.org/10.19044/esj.2018.v14n9p455](http://dx.doi.org/10.19044/esj.2018.v14n9p455)

#### **Abstract**

The objective of the research is to develop a network system based on PLC RS-485T, to monitor a mechatronic equipment called Assembly of Parts, in the Industrial Automation Laboratory of the School of Systems Engineering of the Polytechnic School of Chimborazo. The research was developed based on the scientific method, and two Twido 20DTK PLCs were used, one PLC as Master and another PLC as Slave. The software for the monitoring of the network was carried out in the software called Labview version 7.1 and the TwidoSoft version 3.5 for the PLC coding. The communication between the different Twido 20DTK PLCs was obtained under the Labview 7.1 monitoring graphical interface; applying the data transfer in the RS-485T PLC network,

improving the data transmission speed and avoiding that they are lost during the transmission, obtaining 70% the Ethernet network and 95% the industrial network, checking the reliability 75% in the Ethernet network and 100% in the industrial network, the speed in 75% in the Ethernet network and 100% in the industrial network and prevents the loss of information by 50% in the Ethernet network and the 100% in the industrial network; demonstrating the values obtained in an RS-485 Ethernet network. The developed system is applied sequentially, each time the sensor detects movement of an object (piece of the pallet) during the assembly, which was reflected in the user interface, changing color. In addition to the use of Modbus technology, the integration and communication of the PLC's was achieved, thus improving learning by observing in the computer the process of assembling parts.

## **Keywords:** PLC´s, Design, Programming, Implementation, Automation

#### **Resumen**

El objetivo de la investigación es desarrollar un sistema de red basado en PLC RS-485T, para monitorear un equipo de mecatrónica denominado Ensamblador de Partes, en el Laboratorio de Automatización Industrial de la Escuela de Ingeniería en Sistemas de la Escuela Superior Politécnica de Chimborazo. La investigación se desarrolló basándose en el método científico, y se utilizó dos PLC's de marca Twido 20DTK, un PLC como Maestro y otro PLC como Esclavo. El software para el monitoreo de la red se lo realizó en los softwares denominado Labview versión 7.1 y el TwidoSoft versión 3.5 para la codificación del PLC. Se obtuvo la comunicación entre los diferentes PLC Twido 20DTK bajo la interfaz gráfica de monitoreo Labview 7.1; aplicando la transferencia de datos en la red de PLC RS-485T, mejorando así la velocidad de transmisión de los datos y evitando que se pierdan durante la transmisión, obteniendo el 70% la red Ethernet y el 95% la red industrial, comprobando la confiabilidad en un 75% en la red Ethernet y el 100% en la red industrial, la velocidad en un 75% en la red Ethernet y el 100% la red industrial y evita la pérdida de información en un 50% en la red Ethernet y el 100% en la red industrial; demostrando los valores obtenidos en una red Ethernet RS-485. El sistema desarrollado es aplicado de forma secuencial, cada vez que el sensor detecta movimiento de un objeto (pieza del palét) durante el ensamblaje el mismo que se reflejó en la interfaz de usuario cambiando de color. Además, con la utilización de la tecnología Modbus, se logró la integración y comunicación de los PLC's, mejorando de esta manera el aprendizaje al observar en el computador el proceso del ensamblaje de piezas.

**Palabras claves***:* PLC´s, Diseño, Programación, Implementación, Automatización

## **1. Introduction**

La tecnología industrial brinda un amplio estudio que permite mejorar las actividades que se desarrollan en las industrias a través de controles lógicos programables. De esta manera, es a través del protocolo Modbus como realiza la comunicación entre una red RS-485T de PLC's que permita controlar acciones en maquinaria de tipo industrial para que realicen su propósito (Logicbus, 2015).

El principal objetivo de esta tecnología Modbus RS-485T es la confiabilidad en la transmisión de información a una velocidad constante, garantizando de esta manera el envío y recepción de datos, mediante de una red construida para propósitos específicos, es así la configuración para una ensambladora de partes, donde se establece la conexión entre maestro y esclavo teniendo cada uno su programación independiente para que cumplan su respectiva función en la red (Ariel Beunza, 2011).

En el desarrollo de este proyecto se realiza un estudio de la red RS-485T entre PLC's con la configuración maestro y esclavo para el control y monitoreo de los procesos que se presenta en una ensambladora de partes.

#### **.1 Justificación/Problema**

La tecnología 485T se está consolidando en el sector industrial, razón por la cual se ve la necesidad de diseñar e implementar la tecnología propuesta, que es un sistema de red en niveles para aplicaciones de automatización industrial (Wikiuv, 2010), que además permitirá:

- Mejorar la velocidad de transmisión de datos.
- Mantener confiabilidad de los datos que se estén transmitiendo.
- Ayudar con la seguridad para que los datos no se pierdan durante la transmisión.
- Utilizar una gama de protocolos de comunicación que permitan el envío de información por la red.
- Conectar distintos mecanismos industriales con el control de planta y con la gestión central, mediante una interfaz consistente con las aplicaciones.

En la actualidad la comunicación industrial es el eje de industrias medianas y grandes, ya que permite transmisión de los datos en el sistema maestro-esclavo.

En la implementación de una red industrial con tecnología 485T, en el Laboratorio de Automatización Industrial de la Escuela de Ingeniería en Sistemas – ESPOCH, se ve la necesidad de simular las secciones de una fábrica, diseñando cuatro módulos que permitirá la comunicación. El Laboratorio de Automatización en la actualidad cuenta con equipos y maquinaria que serán interconectados a través de dicha red, con la finalidad de lograr que los datos que se transmitan no se pierdan, así como mejorar la velocidad y confiabilidad de transmisión en la red, como se muestra en la Figura 1.

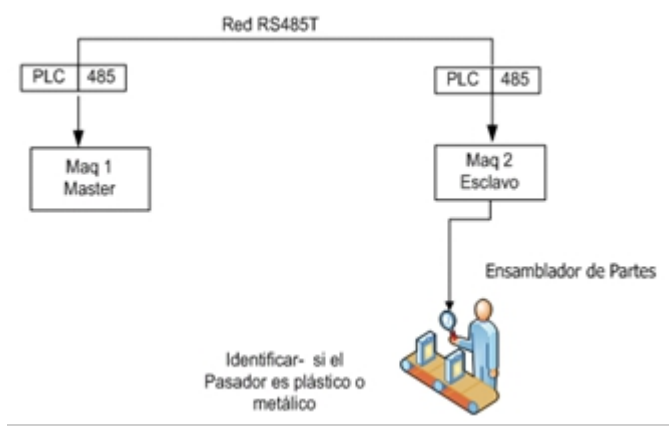

**Figura 1.** Esquema de la Red 485T

#### **.2 Revisión de la literature**

Las maneras como los PLC intercambian datos con otros dispositivos son muy variadas (MikroElektronika, Mikroelektronica DevelopmentTools, compilers and books., 2008). Generalmente un PLC puede tener integrado puertos de comunicaciones seriales que pueden cumplir con distintos estándares de acuerdo al fabricante. Estos puertos pueden ser de diversos tipos:

- $\bullet$  RS-232
- $\bullet$  RS-485
- RS-422
- Ethernet

Sobre estos tipos de puertos de hardware las comunicaciones se establecen utilizando algún modelo de protocolo o lenguaje de comunicaciones. En esencia un protocolo de comunicaciones define la manera como los datos son empaquetados para su transmisión y como son codificados. De estos protocolos los más conocidos son(MikroElektronika, Mikroelektronica DevelopmentTools, compilers and books., 2008):

- Modbus
- Bus CAN
- Profibus
- Devicenet
- Ethernet I/P

Muchos fabricantes, ofrecen distintas maneras de comunicar sus PLC's con el mundo exterior mediante esquemas de hardware y software protegidos por patentes y leyes de derecho de autor (Wilder Jara Ortiz, 2015).

#### **PLC Twido 20DTK**

Cada tipo de PLC, como es el caso del PLC Twido 20DTK, que se ajusta a las necesidades independientes de las tecnologías a manejar.

Entre la gama de controladores, se halla el Twido 20DTK, diseñado para instalaciones simples y máquinas pequeñas y compactas, cubre aplicaciones estándares con 12 entradas y 8 salidas de comunicación y con soporte de hasta 8 módulos de expansión, está disponible en versiones modular y compacto, y ha mostrado su capacidad para proveer diseños compactos, simples y flexibles (Electric, 2012). En la Figura 2., se muestra el controlador, luego de lo cual se presenta una descripción de su arquitectura en la Tabla 1.

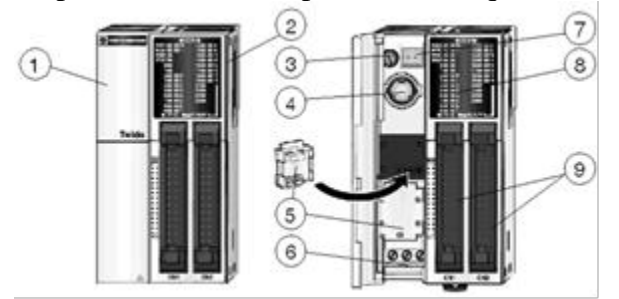

**Figura 2.** Controlador Twido 20DTK. **Fuente:** Schneider Electric

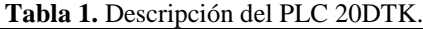

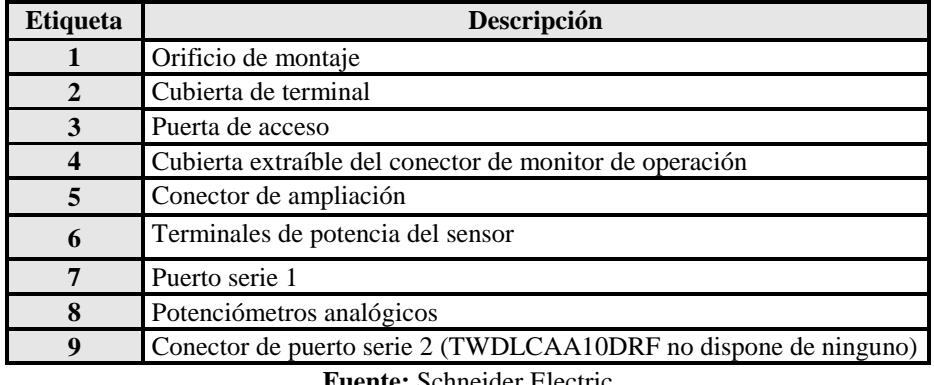

**Fuente:** Schneider Electric

Los controladores para el PLC 20 DTK y 20 DUK poseen las siguientes características:

- Controladores modulares de 20 E/S.
- Dispone de dos modelos con salidas de común negativo de transistor (TWDLMDA20DTK) o con salidas de común positivo de transistor (TWDLMDA20DUK).
- 12 entradas digitales y 8 salidas de común negativo o común positivo de transistor.
- 1 conector de entrada de tensión analógica.
- 1 potenciómetro analógico.
- 1 puerto serie integrado.
- 1 conector para cableado.
- Admite hasta 4 módulos de ampliación de E/S.
- Admite hasta dos módulos de interface del bus AS-Interface V2.
- Admite un módulo master de interface del bus de campo CANopen.
- Admite ambos cartuchos opcionales (de reloj de tiempo real y de memoria - 32 KB o 64 KB).
- Admite un módulo de ampliación de visualización de operador opcional o un módulo de ampliación de comunicaciones opcional.
- Admite un módulo de interface Ethernet ConneXium TwidoPort.

Ejemplo de PLC 20 DTK y 20 DUK, Figura 3.

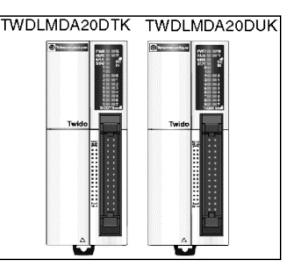

**Figura 3.** Gráfico de Controlador para el PLC 20DTK y 20 DUK **Fuente:** Schneider Electric

#### **Protocolo Modbus**

Modbus es un protocolo master/slave que permite realizar a un único master solicitar respuestas de los slaves o realizar acciones dependiendo de las peticiones. El master puede dirigirse a slaves particulares o iniciar una difusión de mensajes para todos los slaves. Los slaves devuelven un mensaje (respuesta) a las solicitudes que se les envían individualmente. No se devuelven respuestas a las solicitudes de difusión desde el master (Corporation National Instruments, 2014).

Existen dos modos de protocolos Modbus que a continuación detallamos:

- **Modo master de Modbus**: el modo master de Modbus permite que el controlador pueda iniciar una transmisión de solicitudes Modbus, esperando una respuesta desde un slave Modbus.
- **Modo slave Modbus**: el modo slave Modbus permite que el controlador pueda responder a las solicitudes de Modbus desde un master Modbus. Se trata del modo de comunicación predeterminado si no existe ninguna comunicación configurada.

Las características de las funciones de cada protocolo comunicación Modbus, se explica en la Tabla 2.

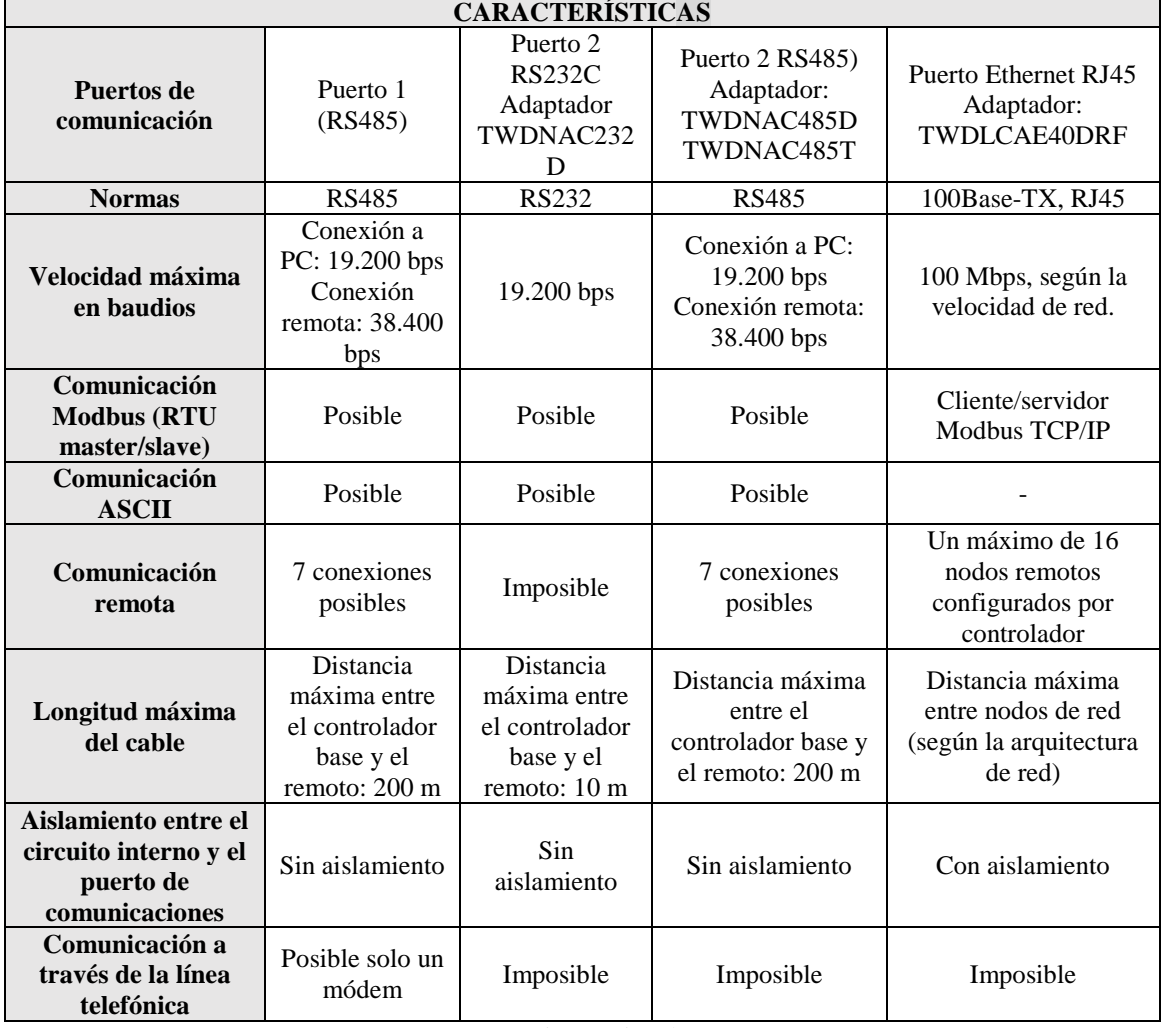

#### **Tabla 2**. Características del Protocolo Modbus

**Fuente:** Corporation National Instruments

## **Tecnología RS485**

Este tipo de comunicación, el protocolo ModBus, permite la conexión de un único AMO y hasta 247 controladores en modo ESCLAVO (Gómez, 2012).

El controlador esclavo utilizado en el ensayo es un Telemecanique TWIDO. Previo a la configuración de los PLC Telemecanique TWIDO se configuró la red de datos RS485 conforme a la siguiente topología (Figura 4.):

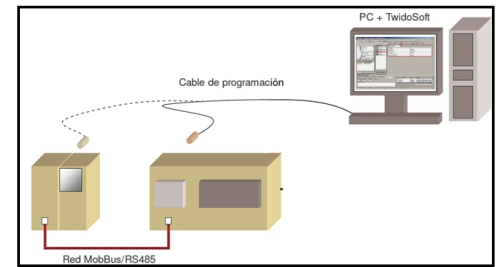

**Figura 4**. Interconexión de Equipos de Datos RS485 **Fuente:** Ing. Rodrigo J. Gómez

En este caso particular, se muestra la conexión entre dos controladores, uno actuando como AMO (master) y el otro actuando como ESCLAVO (slave), los cuales están en una red.

## **Módulo 485**

En la Figura 5 se muestra el módulo master RS 485T en el que cada controlador Twido 20DTK incorpora en su puerto 1 un puerto terminal EIA RS-485 integrado. Éste tiene su propia fuente de alimentación interna. El puerto 1 se debe utilizar para la comunicación con el software de programación TwidoSoft.

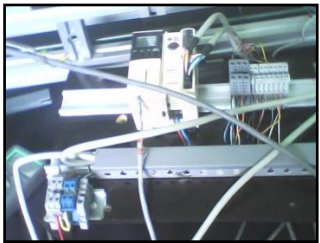

**Figura 5.** Módulo Master RS485T

Ningún cartucho o módulo de comunicación opcional podrá emplear este puerto. No obstante, un módem sí podrá utilizarlo.

Existen varios métodos para conectar el PC al puerto 1 RS-485 del controlador Twido.

- Por cable TSXPCX
- Por línea telefónica: conexión por módem

El controlador compacto TWDLMDA20DTK dispone de un puerto de conexión RS-485T integrado que se puede utilizar para la comunicación con el PC habilitado que ejecuta el software de programación TwidoSoft. Conexión del cable TSXPCX (Schneider Electric, 2005).

El puerto EIA RS-232C de su PC está conectado al puerto 1 del controlador por medio del cable de comunicación multifuncional TSXPCX1031. Este cable convierte las señales comprendidas entre EIA RS-232 y EIA RS-485 para TSX PCX 1031.

Además, está equipado con un conector giratorio de cuatro posiciones que permite seleccionar diferentes modos de funcionamiento. El conmutador designa las cuatro posiciones como "0-3" y el ajuste apropiado de TwidoSoft para el controlador Twido se ubica en la posición 2, ésta conexión se ilustra en la Figura 6.

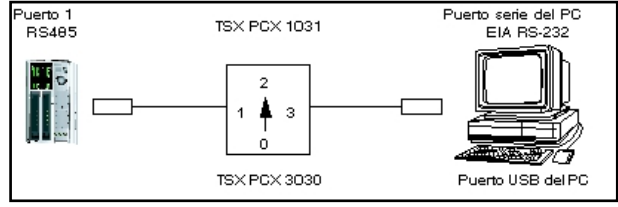

**Figura 6.** Conexión del PLC con el PC **Fuente:** Logicbus S.A.

La arquitectura de la red que utiliza módulos 485T, los controladores Twido, disponen de un puerto serie, o de un segundo puerto opcional, que se utiliza para servicios en tiempo real o de administración de sistemas. Los servicios en tiempo real proporcionan funciones de distribución de datos para intercambiar datos con dispositivos de E/S, así como funciones de administración para comunicarse con dispositivos externos (Electric, 2012).

Los servicios de administración de sistemas controlan y configuran el controlador por medio de TwidoSoft. Cada puerto serie se utiliza para cualquiera de estos servicios, pero sólo el puerto serie 1 es válido para comunicación.

Para poder utilizar estos servicios, existen tres protocolos disponibles en cada controlador:

- Conexión remota
- Modbus
- ASCII

En la Figura 7., se muestra la arquitectura de comunicaciones con los tres protocolos.

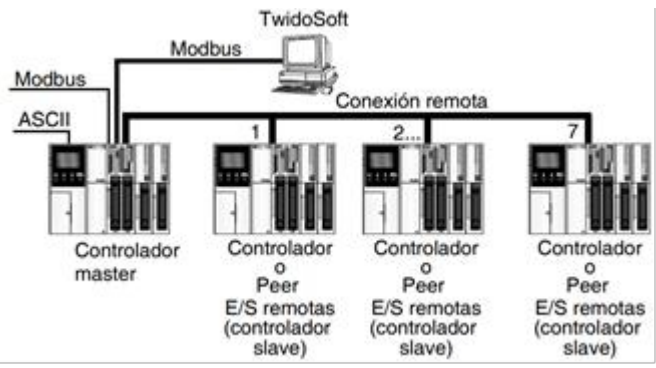

**Figura 7.** Arquitectura de comunicaciones entre protocolos **Fuente:** Schneider Electric

La comunicación entre el protocolo "Modbus" y "Conexión remota" no puede efectuarse al mismo tiempo.

Los parámetros de comparación entre los tipos de redes se muestran en la Tabla 3.

| <b>Tuble 0.</b> I didition as comparagion as 1995 Tipos as Rea |                        |                            |                            |  |
|----------------------------------------------------------------|------------------------|----------------------------|----------------------------|--|
| Tipo                                                           | <b>RS232</b>           | <b>RS422</b>               | <b>RS485</b>               |  |
| Modo de Trabajo                                                | Asimétrica             | Simétrica o<br>Diferencial | Simétrica o<br>Diferencial |  |
| Driver/receiver                                                | 1 driver<br>1 receiver | 1 driver<br>10 receiver    | 32 driver<br>32 receiver   |  |
| Longitud de Cableado                                           | 15 <sub>m</sub>        | $1200 \text{ m}$           | $1200 \text{ m}$           |  |
| Velocidad máxima                                               | 20Kbps                 | 10Mbps                     | 10Mbps                     |  |
| Carga del Driver                                               | 3KO a 7KO              | 1000 min                   | 540 min                    |  |
| Rango de tensión en receptor                                   | $+ - 15V$              | $+ - 7V$                   | $-7V$ a $12V$              |  |
| Sensibilidad del receptor                                      | $+ - 3V$               | $+ - 200$ mV               | $+ - 200Mv$                |  |

**Tabla 3.** Parámetros de comparación de los Tipos de Red

**Fuente:** Forero Saboya Néstor

#### **.3 Propósito**

**Realizar el diseño, programación e implementación de una red de PLC RS 485, en el Laboratorio de Automatización de la Escuela de Ingeniería en Sistemas – ESPOCH.**

- Estudiar la tecnología 485T para el diseño e implementación de una red industrial.
- Analizar las ventajas que proporciona la implementación de una red industrial.
- Realizar el diseño de la red industrial de PLC RS 485T que será implementada en el Laboratorio de Automatización.
- Implementar una red industrial para intercambio de datos entre el proceso y el PLC, que servirá para conectar las secciones de una fábrica que será realizado en el Laboratorio de Automatización.

#### **Descripción de la Hipótesis**

**Hipótesis investigativa:** "El diseño, programación e implementación de una red de PLC RS 485, permitirá tener confiabilidad y mejor velocidad en la transmisión de los datos, evitando de esta manera la pérdida de información"

#### **Operacionalización Conceptual de Variables:**

En la Tabla 4, se muestra la operacionalización conceptual de variables **Tabla 4.** Operacionalización Conceptual de Variables

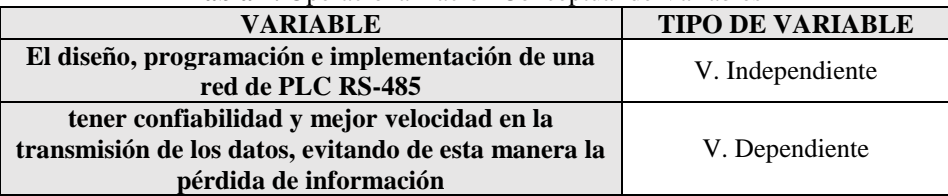

#### **Operacionalización Metodológica de Variables:**

En la Tabla 5, se muestra la Operacionalización Metodológica de Variables.

**Tabla 5.** Operacionalización Metodológica de Variables

| <b>VARIABLES</b>                                                      | <b>CATEGORIA</b><br>S     | <b>INDICADORES</b>                                  | <b>INDICES</b>                                                                                             |
|-----------------------------------------------------------------------|---------------------------|-----------------------------------------------------|----------------------------------------------------------------------------------------------------|
|                                                                       |                           | Física                                              | Medios de transmisión UTP 2<br>pares<br>Palét<br>Máquina Ensamblador de Partes                             |
|                                                                       | Diseñar                   | Enlace                                              | Protocolo de línea serial Modbus<br><b>RS485</b>                                                           |
| El diseño,                                                            |                           | Red                                                 | IP                                                                                                    |
| programación e                                                        |                           | Transporte                                          | <b>UDP</b>                                                                                                 |
| implementación de una<br>red de PLC RS-485                            |                           | Aplicación                                          | <b>LABVIEW</b>                                                                                             |
|                                                                       | Programar                 | TwidoSoft 3,5                                       | Diagrama Ladder                                                                                            |
|                                                                       |                           |                                                     | Configuración OPC                                                                                          |
|                                                                       | Implementar               | Montaje de la red y<br>pruebas                      | Implementar la red<br>Encendido del sistema Master<br>Encendido del sistema Slave<br>Ordenes<br>Respuestas |
| Tener confiabilidad y                                                 | Confiabilidad             | Paquetes enviados                                   | Tramas de 8 bits enviadas                                                                                  |
| mejor velocidad en la                                                 |                           | Paquetes recibidos                                  | Tramas de 8 bits recibidas                                                                                 |
| transmisión de los<br>datos, evitando de esta<br>manera la pérdida de | Velocidad                 | Tiempo de respuesta<br>con paquetes de 251<br>bytes | <b>Red Ethernet</b><br>Red Industrial                                                                      |
| información                                                           | Pérdida de<br>información | Cantidad de paquetes<br>perdidos                    | <b>Red Ethernet</b><br>Red Industrial                                                                      |

#### **Determinación de Escalas**

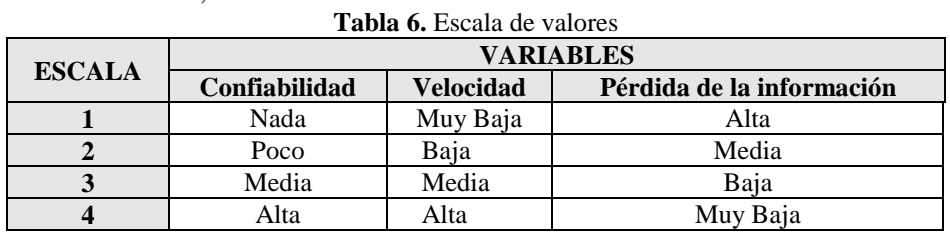

En la Tabla 6, se muestra la escala de valores

## **2. MÉTODO**

#### **Tipos de investigación**

**Investigación documental:** Se utilizó principalmente consultas en diversas fuentes de investigación como son: bases de datos, libros, revistas, manuales, internet, etc. Ya que para esta investigación fue primordial contar con todas estas fuentes de información.

**Investigación tecnológica:** Se utilizó una tecnología ya existente en nuestro medio y distinguió las diferentes características de todos los elementos empleados en la implementación.

## **Método**

**Científico:** Es un estudio sistemático, lógico y organizado de la proposición hipotética planteada para adquirir conocimientos y brindar una solución.

**Descriptivo:** Se realizó un estudio descriptivo que consiste en llevar a conocer situaciones relevantes a través de la descripción de las variables de investigación para exponer de manera cuidadosa los resultados a fin de extraer generalizaciones significativas.

## **2.1 Instrumentos y materiales**

- Herramienta Ethereal.
- Herramienta de programación Twido Soft versión 3.5
- Lenguaje visual Labview 7.1
- Microsoft Office Excel 2016.
- OPC Server
- Ensamblador de partes
- Palét
- PLC Twido 20DTK
- Componentes del módulo máster y esclavo
- Adaptador RS-485T

#### **2.2 Procedimiento**

## **Programación e Implementación del sistema de red RS-485T**

Para realizar la Programación e Implementación del sistema de red RS-485T se sugiere seguir la Metodología Orientada a Objetos de Clain Larman (Limon Ulloa, 2012), adaptado a nuestras necesidades Industriales, debido a las bondades que presta en proyectos de automatización, puesto que fomenta la reutilización de componentes y clases existentes, de manera que disminuye el tiempo, y la programación se facilita, así como los costos bajan, los recursos disminuyen y puede ser adaptable a proyectos de tipos industriales, en el que en cada etapa o fase se identifica las actividades que se desarrolla para la programación e implementación de nuestro proyecto del módulo Ensamblador de Partes realizando el sistema de red RS-485T que facilita la ejecución de las tareas en el desarrollo y cumplimiento de las mismas.

El monitoreo por medio de la red RS-485T para el módulo Ensamblador de Partes; será implementado en el Laboratorio de Automatización Industrial que se encuentra localizada en la Escuela de Ingeniería en Sistemas (EIS), cuyo objetivo primordial es el de impartir conocimientos referentes a la Automatización Industrial a estudiantes de la carrera así como realizar prácticas reales sobre los diferentes dispositivos de Automatización Industrial.

Para la correcta solución se utiliza el Ensamblador de Partes que se encuentra ubicado en el Laboratorio de Automatización Industrial de la EIS; para el Monitoreo de la Red de PLC RS-485T, la cual se deberá realizar la comunicación entre el computador 1 con el sistema Master conectado al módulo 1 Master; y el computador 2 con el sistema Slave conectado al módulo 2 Slave y éste sistema a su vez se conecta con el módulo Ensamblador de Partes, para toda esta comunicación se deberá utilizar el PC que se conecta al módulo 485T con el protocolo de comunicación Modbus que sirve de nexo al PLC Twido 20DTK, que se encuentra representada en la Figura 8.

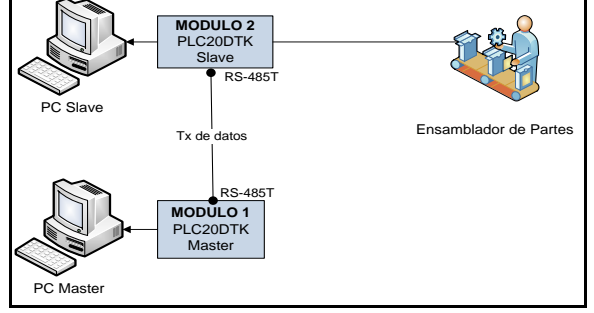

**Figura 8.** Monitoreo a través de la Red RS-485T

En la Tabla 7, se detallan algunos riesgos reales que pueden surgir durante el desarrollo de la Programación e Implementación de la Red de PLC RS-485T y afectar a la planificación planteada.

| <b>Riesgos</b>                                | Muy poco probable | <b>Probable</b> | <b>Muy Probable</b> |
|-----------------------------------------------|-------------------|-----------------|---------------------|
| <b>Falta de Recursos</b><br><b>Económicos</b> |                   |                 |                     |
| <b>Falla de Equipos</b>                       |                   |                 |                     |
| Pérdida de Datos                              |                   |                 |                     |

**Tabla 7.** Categorización de riesgos.

El sistema de control está compuesto por los equipos que se detallan en la Tabla 8.

| Especificaciones Técnicas de los equipos de control |                             |  |  |
|-----------------------------------------------------|-----------------------------|--|--|
| Equipo                                              | Características             |  |  |
|                                                     | Computador Intel Pentium IV |  |  |
|                                                     | Procesador de 3.2 GB        |  |  |
|                                                     | 1 GB de RAM,                |  |  |
| Estación de trabajo                                 | 120 Gb de Disco Duro        |  |  |
| 1 (Master)                                          | Monitor digital LG 15'      |  |  |
|                                                     | 1 puerto serial             |  |  |
|                                                     | Teclado                     |  |  |
|                                                     | Mouse                       |  |  |
|                                                     | Computador Intel Pentium IV |  |  |
|                                                     | Procesador de 3.2 GB        |  |  |
|                                                     | 1 GB de RAM,                |  |  |
| Estación de trabajo                                 | 120 Gb de Disco Duro        |  |  |
| 2 (Slave)                                           | Monitor digital LG 15'      |  |  |
|                                                     | 1 puerto serial             |  |  |
|                                                     | Teclado                     |  |  |
|                                                     | Mouse                       |  |  |
|                                                     | PLC 20DTK                   |  |  |
| <b>Módulo 1 (Master)</b>                            | <b>RS-485T</b>              |  |  |
|                                                     | <b>TWDXCPODM</b>            |  |  |
|                                                     | RTC CARTRIDGE TWDXCPRTC     |  |  |
|                                                     | PLC 20DTK                   |  |  |
| <b>Módulo 2 (Slave)</b>                             | <b>RS-485T</b>              |  |  |
|                                                     | <b>TWDXCPODM</b>            |  |  |
|                                                     | RTC CARTRIDGE TWDXCPRTC     |  |  |

**Tabla 8.** Especificaciones técnicas de Equipo de Control.

El equipo de mecatrónica, que se ha escogido para ser monitoreado por medio de la Red RS-485T es el Ensamblador de Partes.

El sistema de comunicaciones permitirá el intercambio de información entre todos los dispositivos de control, y el equipo a controlar, esta comunicación se realizará por medio de la Red RS-485T para configurar y monitorear el Ensamblador de Partes. En la siguiente Figura 9, se muestran todos los equipos utilizados en el desarrollo del proyecto de tesis.

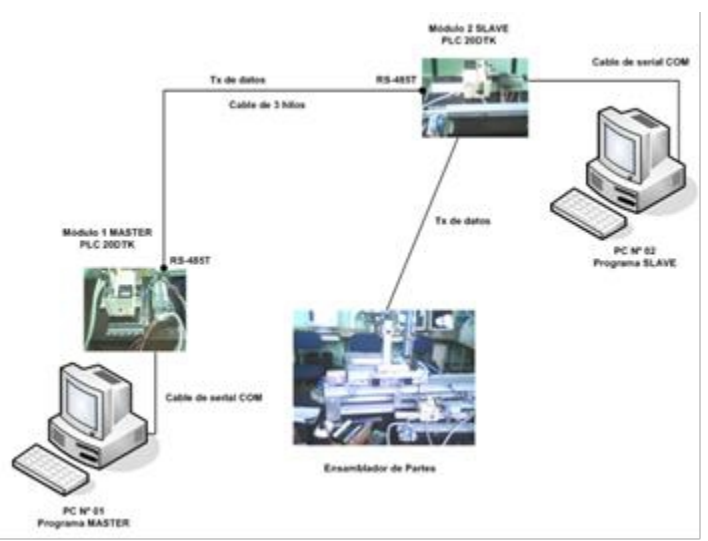

**Figura 9.** Arquitectura del Sistema de Monitoreo

Para el desarrollo del programa ladder del ensamblador de partes, se monitoreo y se procedió al desarrollo del programa para su funcionamiento en la estación del Módulo Master y Módulo Slave, que se encuentra ilustrado en la Figura 10., y Figura 11., respectivamente.

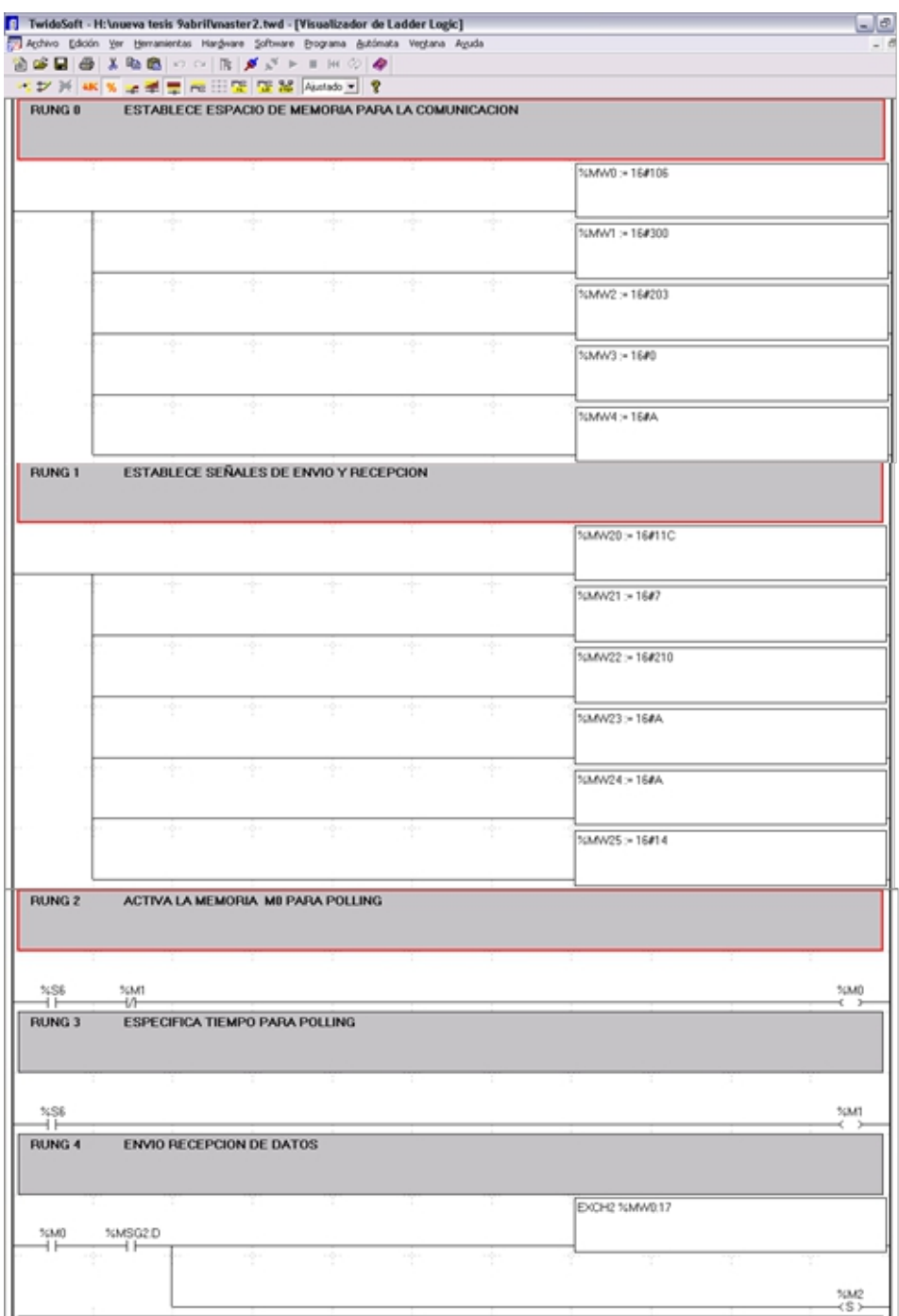

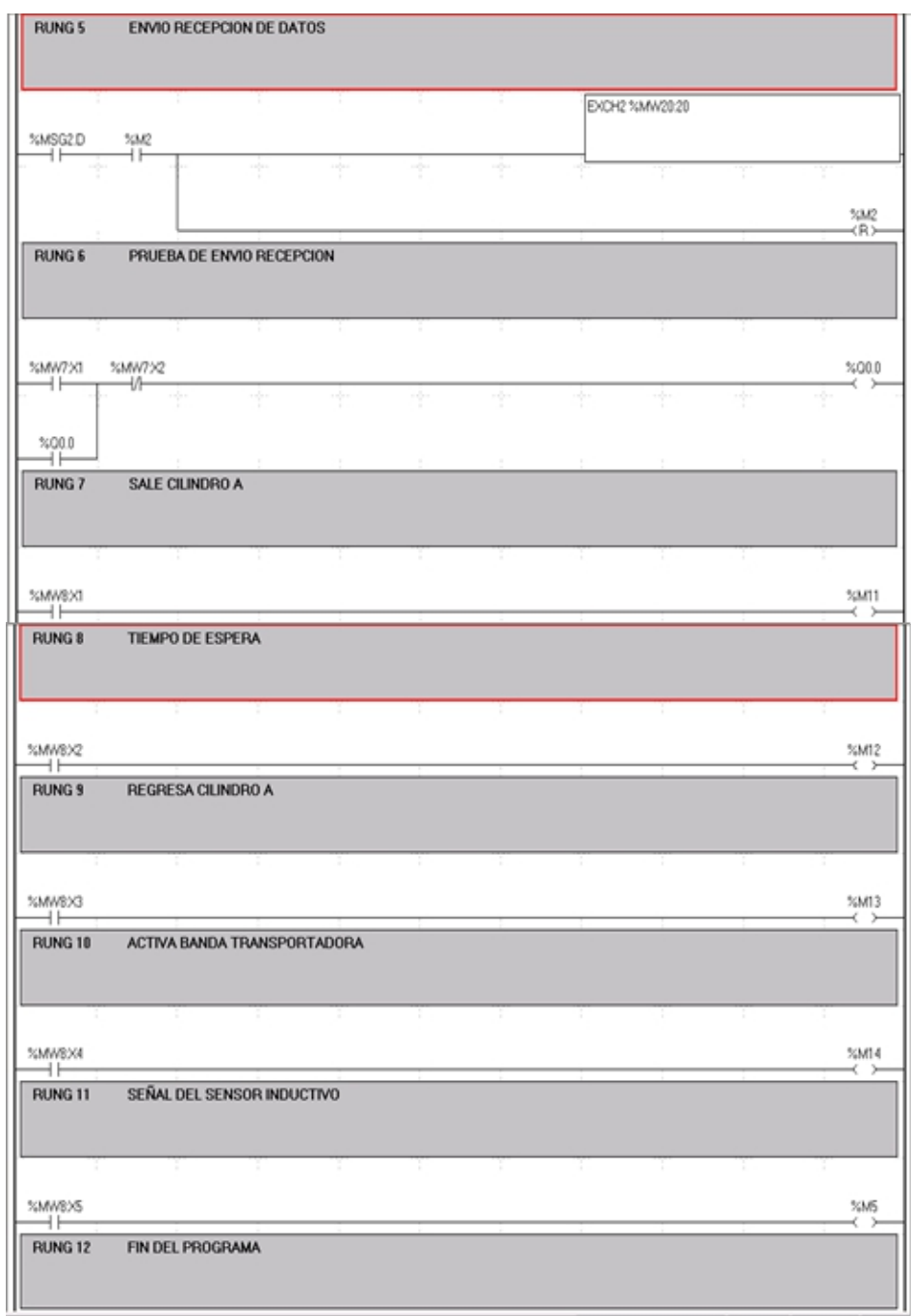

**Figura 10.** Diagrama Ladder del Módulo 01 Master

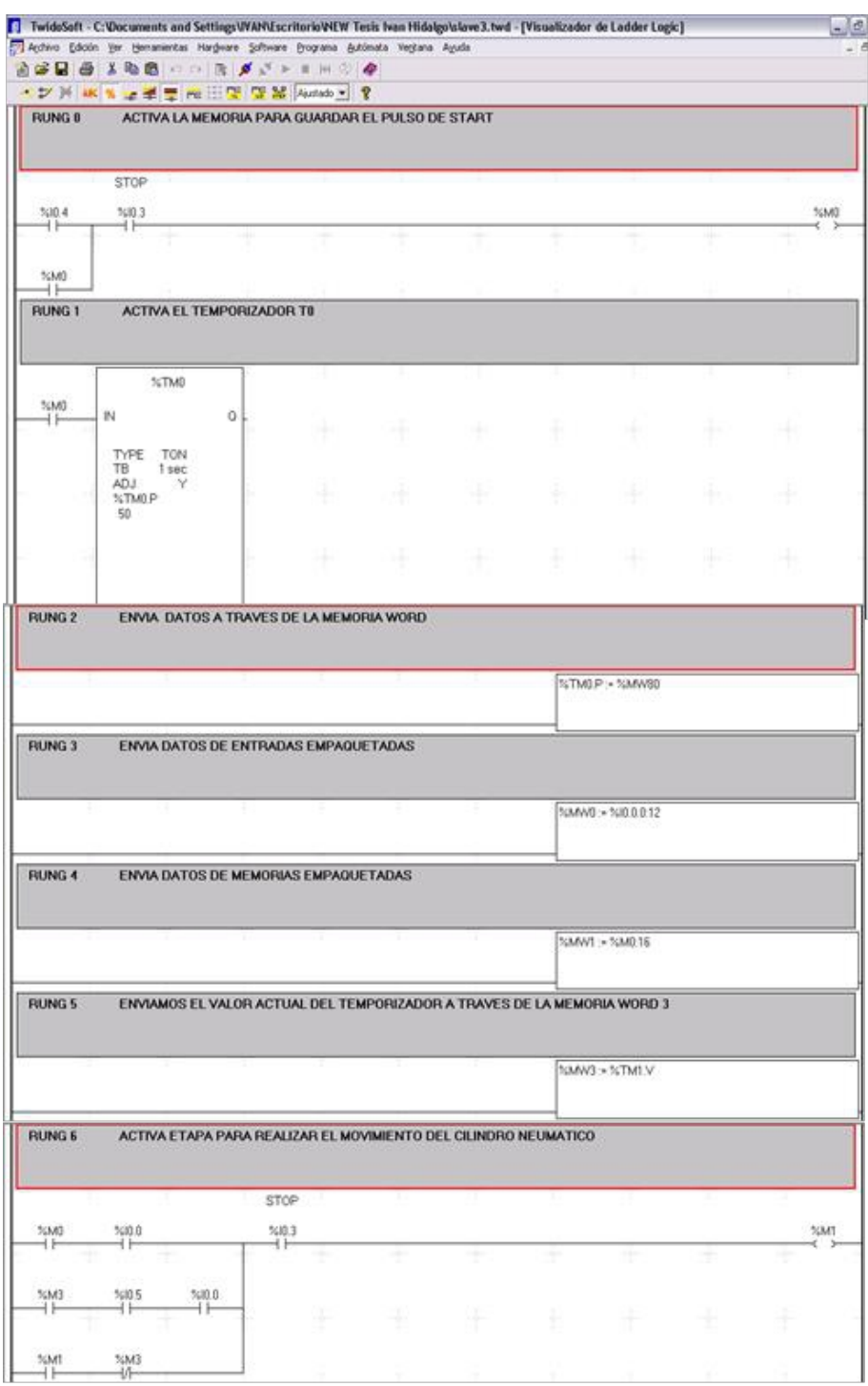

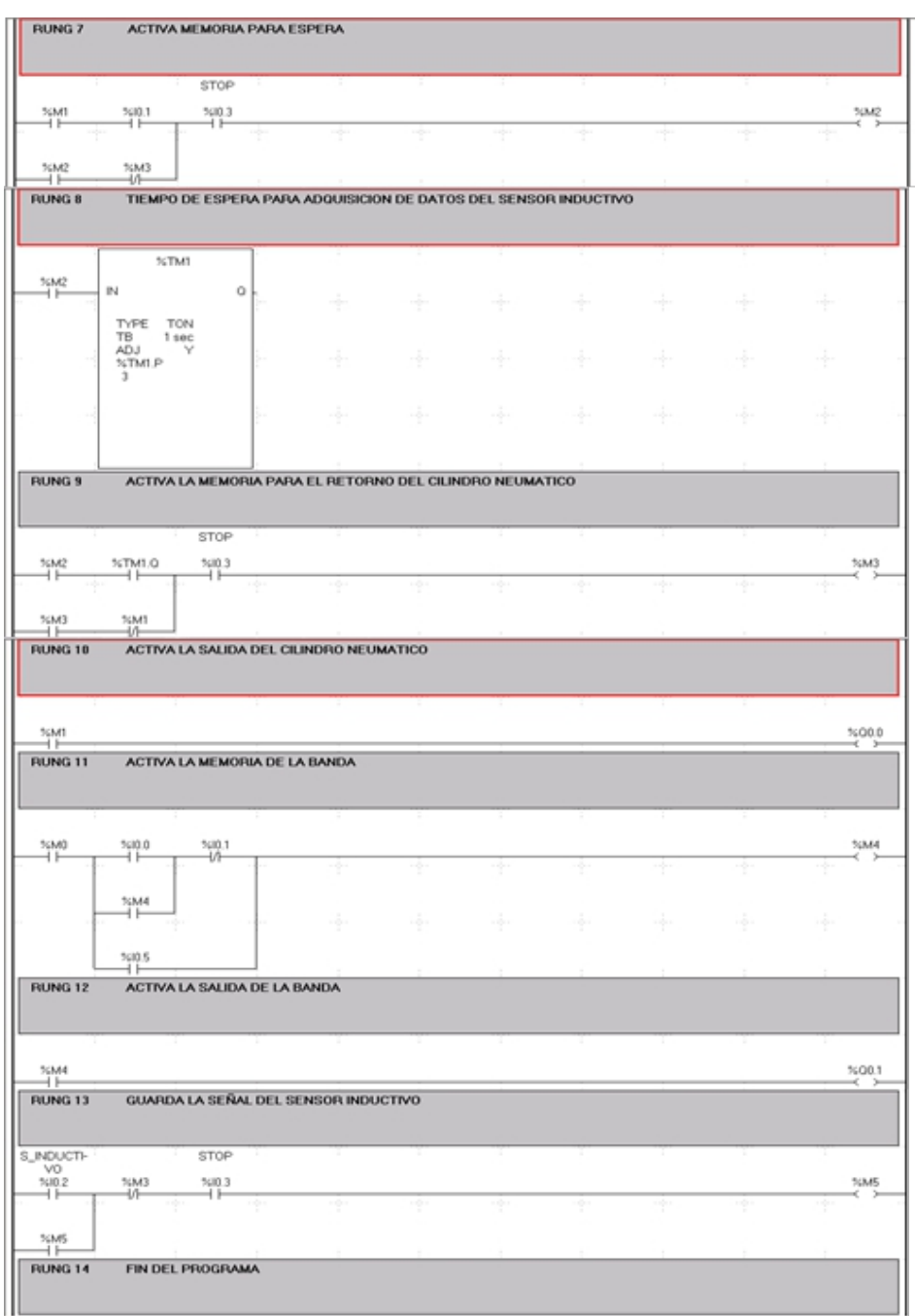

**Figura 11.** Diagrama Ladder del Módulo 02 Slave

Al finalizar los programas en TwidoSoft 3,5 se procede a cargar en cada uno de los PLC Twido 20DTK para realizar el monitoreo del Ensamblador de partes. Las pruebas de conexión con el sistema SIREDPLC V1.0 en Labview se muestran en la Figura 12.

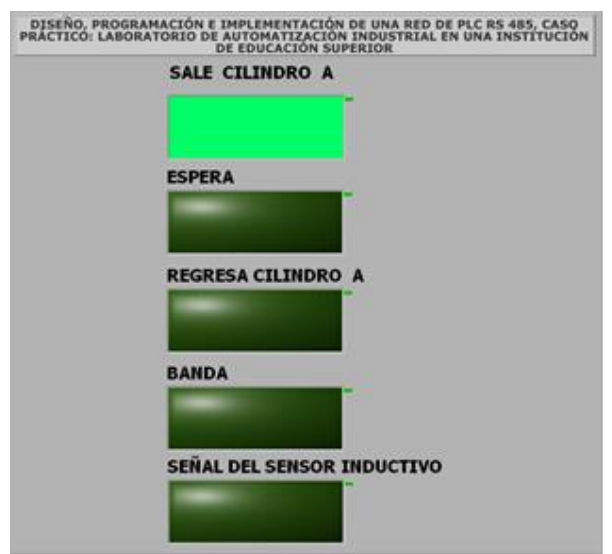

**Figura 12.** Monitoreo del sistema.

Con el monitoreo de la estación de la red industrial RS-485T, se realizó la implementación y diseño tanto en el módulo master como en el esclavo, generando las pruebas respectivas con el control en la ejecución y en el proceso para que se encuentre perfectamente a las necesidades, entonces se pueda utilizar en las secciones de una fábrica que tenga como fin el envasado de productos, ya que el diagrama ladder permite emplearlo ya sea para una ensambladora de partes o para envasadora de productos

Para ello se describe a continuación el procedimiento detallado de las acciones que se realiza en cada sección de la fábrica:

**1.** El proceso comienza con la primera sección de la fábrica que es el envasado del producto y control de peso, en donde el producto es envasado en el recipiente como se ilustra en la Figura 13, hasta obtener un peso, el mismo que es controlado con una balanza apropiada, utilizando el Módulo 1 del PLC a través de su sensor inductivo que determina el peso justo del producto como se muestra en la Figura 14, aunque a veces se presenta circunstancias en que el peso no es el óptimo pero es detectado en la siguiente etapa, empleando el término técnico de la mecánica industrial "pasa - no pasa", especificando controles en cada etapa del proceso del envasado de productos.

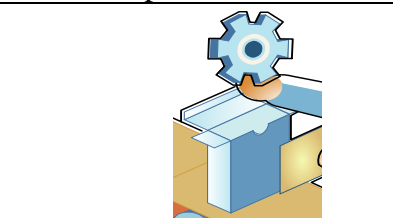

**Figura 13.** Envasado de producto **Figura 14.** Control de peso

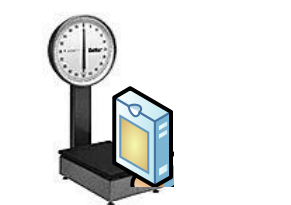

**2.** A través de la banda transportadora continúa con la segunda sección de Clasificación de productos, basándose en la información enviada en el proceso inicial transmitida a través del cable RS-485T, en donde se detecta si realmente el producto tiene el peso ideal a lo indicado en la fabricación, para continuar a la siguiente sección, de lo contrario, en esta sección recibe una señal visual a través de un led indicando que existe error en el peso del producto deteniéndole hasta que regrese al paso uno y pueda continuar hasta la fase final siempre y cuando sea corregido el peso del producto, tal y como se indica en la Figura 15.

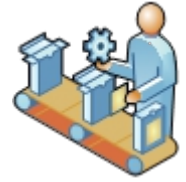

**Figura 15.** Clasificación de producto

**3.** En la tercera sección finaliza el proceso del envasado del producto y es enviado el producto a la distribución cumpliendo todos los controles que intervienen en el envasado de productos como se muestra en la Figura 16.

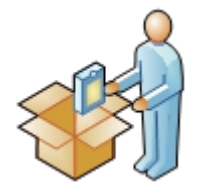

**Figura 16.** Fase final de proceso

## **3. Resultados**

Se realizó el análisis de resultados obtenidos a lo largo del estudio de redes industriales RS-485T para lograr la comprobación de la hipótesis, para lo cual se requiere plantear y ejecutar la operacionalización conceptual y metodológica de variables, identificándolas desde la hipótesis investigativa; para conseguir la comprobación final de la misma, se procede a realizar una escala de valores entre las variables, las cuales servirán para realizar la gráfica comparativa y estadística de cada variable independiente que se requiere para la demostración de la hipótesis y poder realizar una análisis concreto y respaldado con datos obtenidos de la herramienta ethereal, que servirán de apoyo para sustentar la demostración de la hipótesis planteada previo el estudio de la red industrial RS-485T.

Para la obtención de los datos en una red RS-485, utilizamos la herramienta ethereal, lo cual obtenemos la siguiente información, como se muestra en la Figura 17.

| C11C0 96:01:8b<br>1 0.000000<br>Spanning-tree-(for STP<br>Conf. Root = 32768/00:04:cl:la:49:9c Cont = 27<br>Port = 0x8008<br>2-1,110696 172,10,40,111<br>1720 1074 1075 108<br>BROWSE DOMAIn/Worksroup Announcement INSCIONS, MT workstation, Somain<br>Spanning-tree-(for STP<br>Citch 96:81:8b<br>2.004572<br>Conf. Root = 12768/00:04:cl:la:49:9c<br>$Cost = 27$ Port = 0x800b<br>DHCP<br>4 2.290978<br>172.30.40.137<br>255.255.255.255<br>DRCP Inform<br>- Transaction ID 0x74f0c04<br>4.006174<br>Cisco 96:81:8b<br>Spanning-tree-(for STP<br>conf. #oot = 32768/00:04:cl:la:49:9c Cost = 27<br>Cisco 96:81:8b<br>Spanning-tree-(for STR<br>Conf. Spot = 32768/00:04:cl:la:49:9c Cost = 27<br>6 6,007019<br>Port = 0x800b<br>C1sco 96:81:85<br>Spanning-tree-(for STP.<br>Conf. soot = 32768/00:04:c1:1a:49:0c Cost = 27<br>7 8.015914<br>Conf. Root = 32768/00:04:cl:la:49:9c Cost = 27<br>8 10.012099 C1sco_96:81:8b<br>Spanning-tree-Cfor STP<br>Port = OxB00b<br>9 10 355761 172 30 40 137<br>172,30,60,5<br>Standard query A download, windowsupdate, con<br>DNS.<br>10 10 356360 172 30 60 5<br>172, 30, 40, 137<br>DNS:<br>1063 > http [SYN] Seg=0 Len=0 MS5=1460<br>204.3.241.143<br>173.30.40.137<br>TCP<br>11-10.117288<br>12 12.012952 C1sco_9618118b<br>soanning-tree-(for stp<br>13 13 469682 172 30 40 137<br>204.2.241.163<br>TCP<br>1063 > http [SYN] Seg=0 Len=0 MSS=1460<br>14 14.015566 C1sco 96:81:80<br>spanning-tree-(for stp<br>Conf. Root = 32768/001041cl:la:49:9c Cost = 27<br>15 16.021507 C1sco 96:81:8b<br>Spanning-tree-(for STP<br>Conf. Root = 32768/00:04:c1:1a:49:9c Cost = 27<br>16 18.021184 C1sco 96:81:8b<br>Spanning-tree-(for STP<br>Conf. Root = 32768/00:04:cl:la:49:9c Cost = 27<br>E Frame 2 (251 bytes on wine, 251 bytes captured)<br>Arrival Time: Mar 19, 2010 12102133.291062000<br>[Time delta from previous packet: 1,319696000 seconds]<br>[Time since reference or first frame: 1.319696000 seconds]<br>Frame Numbert 2<br>Packet Length; 251 bytes<br>Capture Length: 251 bytes<br>[Protocols in frame: wth:ip:udp:nbdgm:smb:browser]<br>Coloring Rule Name: 5981<br>[coloring mule string: smb ][ nbss ][ nbns ]  nbipx ]] ipxsap ]] netbios]<br>a Ethernet II, Src: Sohoware_9a:1a:91 (00:0a:01:9a:1a:91), DSt: Broadcast (ff:ff:ff:ff:ff:ff:ff:ff<br>a Internet Protocol, Src: 172.30.40.137 (172.30.40.137), Dst: 172.30.40.159 (172.30.40.159)<br>a user Datagram Protocol, Src Port: netblos-dgm (138), Dst Port: netblos-dgm (138)<br>a NetBIOS Datagram Service<br>a 5MB (Server Message Block Protocol)<br>a OME Mailslot Protocol | No. - |  | Time | Source | Destruction | Probacul Difu |                                                                   |
|----------------------------------------------------------------------------------------------------|-------|--|------|--------|-------------|---------------|-------------------------------------------------------------------|
|                                                                                                    |       |  |      |        |             |               |                                                                   |
|                                                                                                    |       |  |      |        |             |               |                                                                   |
|                                                                                                    |       |  |      |        |             |               |                                                                   |
|                                                                                                    |       |  |      |        |             |               |                                                                   |
|                                                                                                    |       |  |      |        |             |               | Port = 0x800b                                                     |
|                                                                                                    |       |  |      |        |             |               |                                                                   |
|                                                                                                    |       |  |      |        |             |               | $Port = 0x800b$                                                   |
|                                                                                                    |       |  |      |        |             |               |                                                                   |
|                                                                                                    |       |  |      |        |             |               |                                                                   |
|                                                                                                    |       |  |      |        |             |               | Standard query response chanc download, vindowsupdate, nsatc, net |
|                                                                                                    |       |  |      |        |             |               |                                                                   |
|                                                                                                    |       |  |      |        |             |               | Conf, Root = 32768/001041c111a14919c Cost = 27 Port = 0x800b      |
|                                                                                                    |       |  |      |        |             |               |                                                                   |
|                                                                                                    |       |  |      |        |             |               | Port = $0x8008$                                                   |
|                                                                                                    |       |  |      |        |             |               | Port = 0x800b                                                     |
|                                                                                                    |       |  |      |        |             |               | $Por$ t = 0x800b                                                  |
|                                                                                                    |       |  |      |        |             |               |                                                                   |
|                                                                                                    |       |  |      |        |             |               |                                                                   |
|                                                                                                    |       |  |      |        |             |               |                                                                   |
|                                                                                                    |       |  |      |        |             |               |                                                                   |
|                                                                                                    |       |  |      |        |             |               |                                                                   |
|                                                                                                    |       |  |      |        |             |               |                                                                   |
|                                                                                                    |       |  |      |        |             |               |                                                                   |
|                                                                                                    |       |  |      |        |             |               |                                                                   |
|                                                                                                    |       |  |      |        |             |               |                                                                   |
|                                                                                                    |       |  |      |        |             |               |                                                                   |

**Figura 17.** Captura de Paquetes en la red RS-485

Los datos obtenidos de la red RS-485, entre los módulos master y esclavo, realizando el mismo proceso en una red Ethernet se obtuvo un tiempo constante de 92 segundos entre los dos tipos de redes, onteniendo los siguientes resultados.

#### **Datos obtenidos en una Red Industrial**

- El tamaño del paquete enviado y recibido es constante de 251 bytes.
- La velocidad de transmisión está en un rango de 70 baudios a 19200. baudios y se escogió la mejor velocidad de 19200 baudios; sabiendo que 1 baudio  $=$  1 bps.
- El tiempo en la recolección de datos fue de 92 segundos.

#### **Datos obtenidos en una Red Ethernet**

- El tamaño del paquete enviado es de 64 bytes y se recibe 54 bytes.
- La velocidad de transmisión fue de 10 000 bps.
- El tiempo en la recolección de datos fue de 92 segundos.

Para realizar la comprobación de la hipótesis, se partirá de la demostración de los variables dependientes entre ellas realizando cuadros comparativos entre la red industrial y la red ethernet.

Con los datos obtenidos, se realizó una tabla comparativa entre las variables de los dos tipos de redes como se presenta en la Tabla 9, en la que se le incluyó dos parámetros de comparación como son los protocolos de capa 2 y los medios de transmisión que ayudarán a dar más soporte al análisis, teniendo como consideración las escalas establecidas en la Tabla 6, y su equivalente a la sumatoria ideal de 20.

| <b>Tabla 9.</b> Tabla comparativa de los tipos de fedes con sus variables |                 |                   |  |
|---------------------------------------------------------------------------|-----------------|-------------------|--|
| PARÁMETROS DE                                                             | <b>RED</b>      | <b>RED</b>        |  |
| <b>COMPARACIÓN</b>                                                        | <b>ETHERNET</b> | <b>INDUSTRIAL</b> |  |
| <b>Confiabilidad</b>                                                      |                 |                   |  |
| Velocidad                                                                 |                 |                   |  |
| Pérdida de Información                                                    |                 |                   |  |
| <b>Protocolos Capa 2</b>                                                  | 2               |                   |  |
| <b>Medios de Transmisión</b>                                              |                 |                   |  |
| <b>TOTAL</b>                                                              | 14              |                   |  |
|                                                                           |                 |                   |  |

**Tabla 9.** Tabla comparativa de los tipos de redes con sus variables

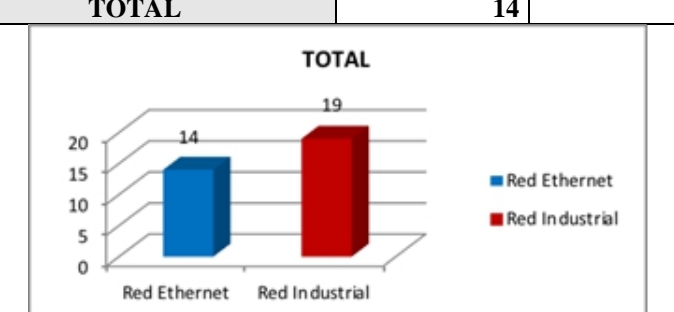

**Figura 18** Gráfico comparativo global de variables entre las redes

Con los datos obtenidos en la Tabla 9, se realizó el gráfico comparativo empleando 5 variables, llegando a analizar que la eficiencia a través de la confiabilidad, velocidad, evitando de esta manera la pérdida de información, en la que la red industrial llegando a obtener 19 puntos en cambio la red Ethernet presenta 14 puntos, datos que se encuentran representados en la Figura 18, para lograr obtener una mejor visión se presenta una representación porcentual de estos resultados que se encuentran detallados en la Tabla 10, obteniendo el 70% la red Ethernet y el 95% la red industrial, comprobando la confiabilidad, velocidad y evita la pérdida de información de la red Ethernet RS-485, como se ilustra en la Figura 19.

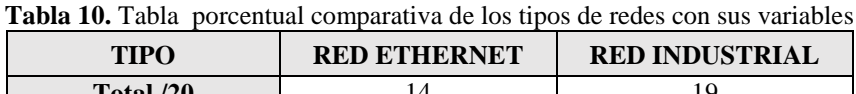

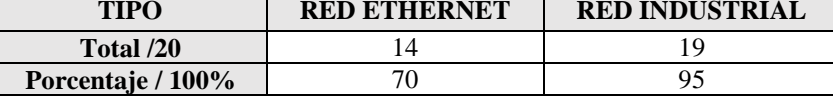

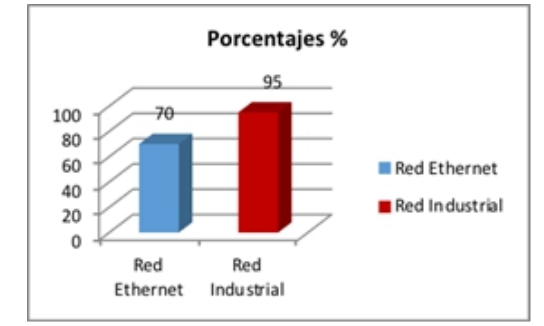

**Figura 19.** Tipos de redes en valores porcentuales

## **Conclusión:**

- EL estudio de las tecnologías para redes industriales a través de la red RS-485T, nos facilita el control y manejo de equipos y maquinaria utilizando los controles lógicos programables acordes a las necesidades que se presenten, basándonos en estándares y en características de cada uno de ellos para conseguir la optimización de recursos.
- Se debe considerar las grandes ventajas que se presenta la implementación de redes industriales para cubrir necesidades tecnológicas en la industria, lo cual facilita la comunicación entre equipos y maquinaria, logrando cumplir metas específicas que se requieren que se realicen en el ámbito industrial, controlando y perfeccionando tareas realizadas.
- Con el diseño de una red industrial entre PLC aplicando la tecnología RS-485T se logra generar las secciones para una fábrica envasadora de productos identificando cada sección que se realiza en la misma
- La implementación de una red industrial a través de PLC master y esclavo permite controlar el proceso en cada etapa de la máquina ensambladora de partes, que sirve para conectar las secciones de una fábrica industrial
- El análisis comparativo realizado entre redes se puede apreciar que la confiabilidad siempre está presente en las redes industriales, debido a que no existe pérdida de información como es el caso de la red Ethernet que, por los virus, caídas del servidor presentan deficiencia en su servicio.

## **References:**

- 1. Ariel Beunza, F. (Septiembre de 2011). *Universidad de Buenos Aires, Argentina.* Obtenido de<http://materias.fi.uba.ar/7500/Beunza.pdf>
- 2. Corporation National Instruments. (2014). *National Instruments.* Obtenido de<http://www.ni.com/white-paper/52134/es/>
- 3. Electric, S. (2012). *Autómata Programable Twido.* Obtenido de [https://www.schneider](https://www.schneider-electric.com.co/documents/local/BrochureTwido.pdf)[electric.com.co/documents/local/BrochureTwido.pdf](https://www.schneider-electric.com.co/documents/local/BrochureTwido.pdf)
- 4. Equitel. (09 de Septiembre de 2012). *RS-485 a 2 hilos: Guía de conexión*. Obtenido de [http://www.equitel.es/datos/Documentos/NotasAplicacion/RS485\\_N](http://www.equitel.es/datos/Documentos/NotasAplicacion/RS485_NA_es_v3.pdf) [A\\_es\\_v3.pdf](http://www.equitel.es/datos/Documentos/NotasAplicacion/RS485_NA_es_v3.pdf)
- 5. Forero Saboya, N. (2012). Normas de Comunicación en Serie: RS\_232, RS-422 y RS-485. *INGENIO Libre*, 86-94.
- 6. Gómez, I. R. (2012). *Comunicación ModBus RS485 entre controladores Telemecanique TWIDO.* Obtenido de [http://www.instrumentacionycontrol.net/Descargas/Ejemplos/SCHN](http://www.instrumentacionycontrol.net/Descargas/Ejemplos/SCHNEIDER/Automatas/IyCnet_TWD_Conexion_ModBus_RS485_Encoder.pdf) [EIDER/Automatas/IyCnet\\_TWD\\_Conexion\\_ModBus\\_RS485\\_Encod](http://www.instrumentacionycontrol.net/Descargas/Ejemplos/SCHNEIDER/Automatas/IyCnet_TWD_Conexion_ModBus_RS485_Encoder.pdf) [er.pdf](http://www.instrumentacionycontrol.net/Descargas/Ejemplos/SCHNEIDER/Automatas/IyCnet_TWD_Conexion_ModBus_RS485_Encoder.pdf)
- 7. http://www.electronicspal.com/plc. (Abril de 2008). *[http://www.electronicspal.com/plc.](http://www.electronicspal.com/plc)*
- 8. *https://electricidadcts.es.tl/PLC--k1-Control-Logico-Programablek2-.htm.* (2015).
- 9. Limon Ulloa, R. (2012). *Aplicación del Método de Craig Larman para Desarrollo de Software.* Editorial Académica Española.
- 10. Logicbus. (2015). *Logicbus S.A. De C.V.* Obtenido de <http://www.logicbus.com.mx/Modbus.php>
- 11. MikroElektronika. (Abril de 2008). *Mikroelektronica.* Obtenido de <http://www.electronicspal.com/plc>
- 12. MikroElektronika. (Abril de 2008). *Mikroelektronica DevelopmentTools, compilers and books.* Obtenido de <http://www.electronicspal.com/plc>
- 13. MikroElektronika. (Abril de 2015). *MikroElektronika DevelopmentTools, compilers and books.* Obtenido de <http://www.electronicspal.com/plc>
- 14. Programable), E. i.-P. (2015). *PLC (Control Logico Programable).* Obtenido de [https://electricidadcts.es.tl/PLC--k1-Control-Logico-](https://electricidadcts.es.tl/PLC--k1-Control-Logico-Programable-k2-.htm)[Programable-k2-.htm](https://electricidadcts.es.tl/PLC--k1-Control-Logico-Programable-k2-.htm)
- 15. Saboya, N. G. (2012). Normas de Comunicación en Serie: RS-232, RS-422 y RS-485. *Revista Ingenio Libre*, 86-94.
- 16. Schneider Electric. (2005). *Controladores programables Twido.* Telemecanique.
- 17. Schneider Electric. (2009). *Twido Controladores programables.* Francia.
- 18. Siemens. (14 de NOVIEMBRE de 2007). *Industry Online Support Internacional*. Obtenido de [https://support.industry.siemens.com/cs/document/26702609/%C2%](https://support.industry.siemens.com/cs/document/26702609/%C2%BFqu%C3%A9-propiedades-ventajas-y-particularidades-ofrece-el-protocolo-modbus-?dti=0&lc=es-WW) [BFqu%C3%A9-propiedades-ventajas-y-particularidades-ofrece-el](https://support.industry.siemens.com/cs/document/26702609/%C2%BFqu%C3%A9-propiedades-ventajas-y-particularidades-ofrece-el-protocolo-modbus-?dti=0&lc=es-WW)[protocolo-modbus-?dti=0&lc=es-WW](https://support.industry.siemens.com/cs/document/26702609/%C2%BFqu%C3%A9-propiedades-ventajas-y-particularidades-ofrece-el-protocolo-modbus-?dti=0&lc=es-WW)
- 19. Universitat de Valéncia. (2010). *Sistemas Industriales Distribuidos.* Obtenido de [https://www.uv.es/rosado/courses/sid/Capitulo3\\_rev0.pdf](https://www.uv.es/rosado/courses/sid/Capitulo3_rev0.pdf)
- 20. Wikiuv. (2010). *Sistemas Industriales Distribuidos.* Obtenido de [https://www.uv.es/rosado/courses/sid/Capitulo3\\_rev0.pdf](https://www.uv.es/rosado/courses/sid/Capitulo3_rev0.pdf)
- 21. Wilder Jara Ortiz, M. T. (2015). *Diseño y construcción de un controladorlógico programable básico, con entradas/salidas digitales y analógicas, interfase rs-232, rs-485, usb y ethernet a base de microcontroladores.* Latacunga.